# **Installer - Bug #2629**

# **Enable gpgcheck on yum repos**

06/07/2013 04:46 AM - Dominic Cleal

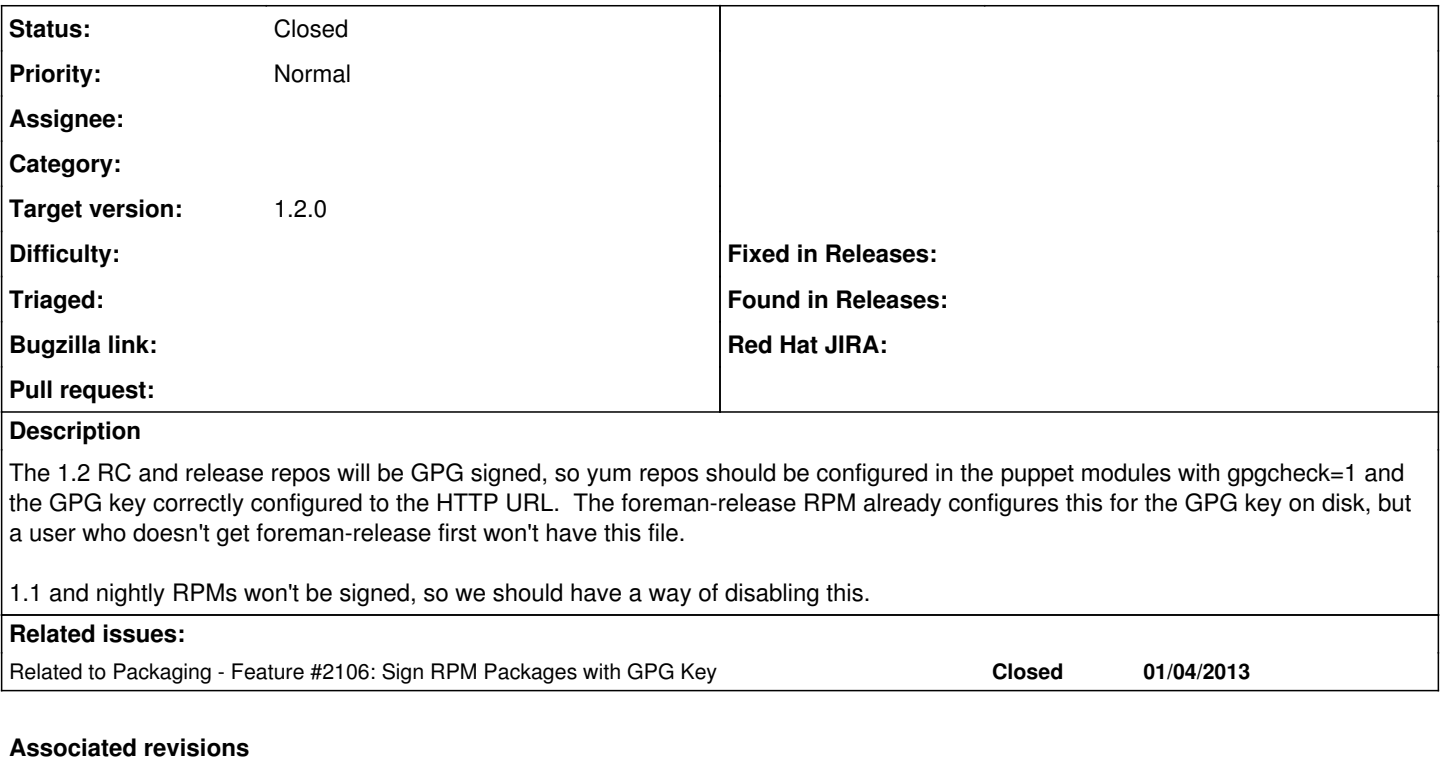

# **Revision fc9960ad - 06/13/2013 11:50 AM - Dmitri Dolguikh**

fixes #2629 - gpgcheck is now enabled on rc and stable repositories

#### **History**

# **#1 - 06/11/2013 06:06 AM - Anonymous**

*- Status changed from New to Assigned*

*- Assignee set to Anonymous*

#### **#2 - 06/13/2013 08:19 AM - Anonymous**

*- Status changed from Assigned to Ready For Testing*

PR: <https://github.com/theforeman/puppet-foreman/pull/80>

### **#3 - 06/13/2013 01:19 PM - Dominic Cleal**

*- Status changed from Ready For Testing to Closed*

*- % Done changed from 0 to 100*

#### **#4 - 07/10/2018 02:44 PM - Greg Sutcliffe**

*- Target version deleted (1.2.0)*